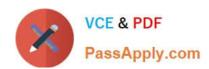

# 1Z0-478<sup>Q&As</sup>

**Oracle SOA Suite** 

# Pass Oracle 1Z0-478 Exam with 100% Guarantee

Free Download Real Questions & Answers PDF and VCE file from:

https://www.passapply.com/1Z0-478.html

100% Passing Guarantee 100% Money Back Assurance

Following Questions and Answers are all new published by Oracle
Official Exam Center

- Instant Download After Purchase
- 100% Money Back Guarantee
- 365 Days Free Update
- 800,000+ Satisfied Customers

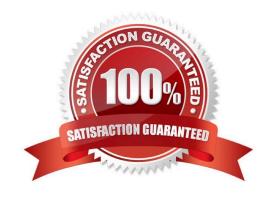

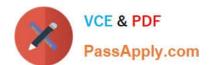

# https://www.passapply.com/1Z0-478.html 2021 Latest passapply 1Z0-478 PDF and VCE dumps Download

#### **QUESTION 1**

| Which    | two | tacke | cannot | ho | dono | in | tho | Worklist  | ann | lication' | 2 |
|----------|-----|-------|--------|----|------|----|-----|-----------|-----|-----------|---|
| VVIIICII | two | lasks | Carmot | υe | uone | ш  | uie | VVOIKIISL | app | lication  | ' |

- A. Update the data in a task parameter.
- B. Register a different user interface for a given type of task.
- C. Set up task routing rules for a vacation period.
- D. Create a new human task.
- E. Escalate a task to your manager.

Correct Answer: BD

Note:

.

The Oracle BPEL Worklist Application (Worklist Application) is a Web interface that enables users to act on their assigned human workflow tasks.

All task interactions--listing tasks, viewing task details, reassigning tasks, performing actions on tasks, setting outcomes, and so on--are initiated from the Task Listing (home) page.

#### Incorrect:

Not C: If there is no predetermined sequence of approvers or if the workflow was designed to permit ad hoc routing, then the task can be routed in an ad hoc fashion. For such tasks, a Route button appears on the Task Details page. From the

Routing page, you can look up one or more users for routing. When you specify multiple assignees, you can choose whether the list of assignees is for simple (group assignment to all users), sequential, or parallel assignment. In the case of

parallel assignment, you provide the percentage of votes required for approval.

..

Creating a Rule in the Worklist Application

### https://www.passapply.com/1Z0-478.html

2021 Latest passapply 1Z0-478 PDF and VCE dumps Download

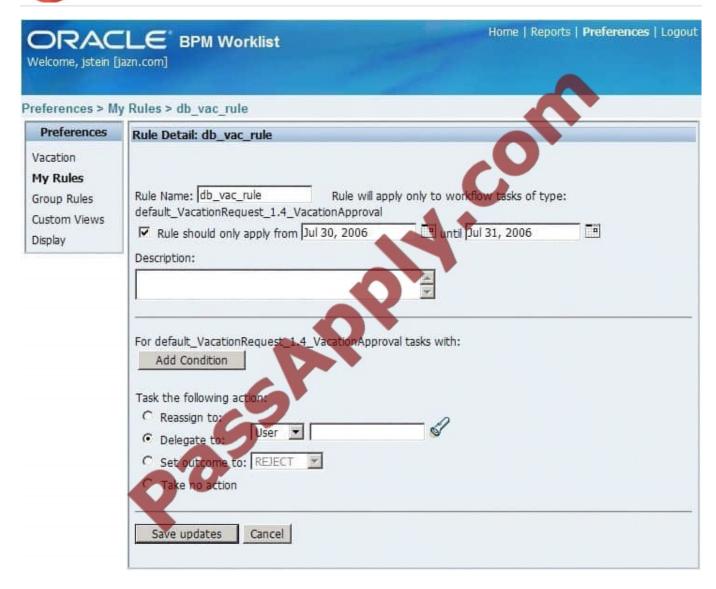

#### Not E:

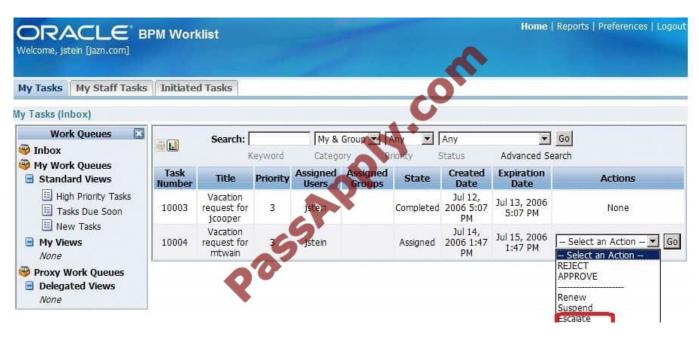

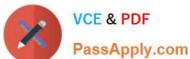

#### **QUESTION 2**

You just added a business rule component to the components section of the SOA Composite Editor canvas. You open your business process for editing and notice that there is no partner link to the decision service for the new rule component.

What do you do next to make the link appear?

- A. Add an invoke activity to the BPEL model to call the decision service.
- B. Edit the business rule component and specify the If/then rules or the decision table.
- C. Add a business rule component to the BPEL model.
- D. Add a partner link to the BPEL model.

Correct Answer: D

How to Create a Partner Link To create a partner link:

1.

In the SOA Composite Editor, double-click the BPEL process service component. Oracle BPEL Designer is displayed.

2.

In the Component Palette, expand BPEL Services.

3.

Drag a Partner Link into the appropriate Partner Links swimlane

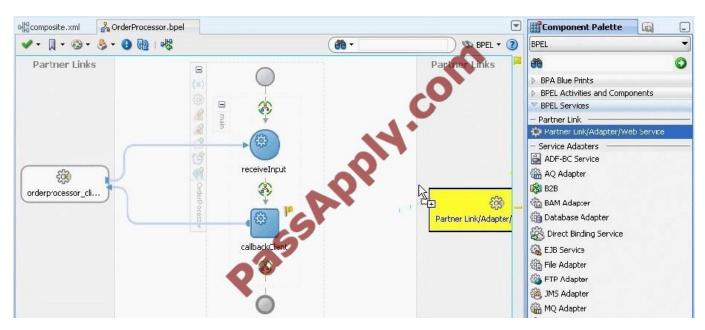

The Create Partner Link dialog appears.

4. Complete the fields for this dialog

# VCE & PDF PassApply.com

### https://www.passapply.com/1Z0-478.html

2021 Latest passapply 1Z0-478 PDF and VCE dumps Download

Note:

\*

A partner link enables you to define the external services with which the BPEL process service component is to interact. You can define partner links as services or references (for example, through a JCA adapter) in the SOA Composite Editor or within a BPEL process service component in Oracle BPEL Designer.

\*

A partner link type characterizes the conversational relationship between two services by defining the roles played by each service in the conversation and specifying the port type provided by each service to receive messages within the conversation.

#### **QUESTION 3**

You want to monitor a specific BPEL process variable in your process. You have all the capability Oracle SOA Suite at your disposal. Which approach do you take if you want the variable data written to a JMS queue to be processed by another application?

- A. Identify the variable as a key performance Indicator (KPI) and track it in BAM.
- B. Use a composite sensor on the appropriate service or reference binding.
- C. Use a BPEL Process Manager sensor to collect the value and context.
- D. Use Oracle Event Processing (OEP) to monitor the activities being executed in the BPI I process.

Correct Answer: C

#### **QUESTION 4**

You expand a business rule component that a colleague added to the BPEL process. You see an Assign element named Facts\_To\_Rule\_Service.

Which statement is true bout this Assign element?

- A. It was added automatically based on entries that your colleague made in the dialog box that approved when the business rule component was added to the BPEL model.
- B. Your colleague manually added this Assign element after adding the business rule component to the BPEL Model.
- C. This Assign element was automatically added when your colleague manually added the corresponding Rule\_Service\_To\_Facts assign to the BPEL model.
- D. You can delete this Assign because it was created for documentation purposes only.

Correct Answer: A

Note:

\* Facts To Rule Service : Assigns the facts to a variable.

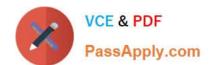

#### https://www.passapply.com/1Z0-478.html 2021 Latest passapply 1Z0-478 PDF and VCE dumps Download

#### **QUESTION 5**

In a BPEL model, what is quickest way to implement a capability to skip rule execution if particular condition holds?

- A. Model a switch activity to conditionally execute the business rule component.
- B. Use a skip condition on the business rule component.
- C. Include an XPath expression in an annotation on the business rule component.
- D. Use a correlation set on the business rule component.

Correct Answer: C

#### **QUESTION 6**

Which two options are allowed in a decision table?

- A. An action modifying an output fact
- B. Asserting an output fact in a decision rule action
- C. Calling a rules function in an assertion
- D. Having rules specifying different actions

Correct Answer: AD

Note:

\* After you create a Decision Table there are operations that you may want to perform on the Decision Table, including the following: Compact or split cells in a Decision Table Merge a condition or split a condition in a Decision Table Finding and resolving conflicts between rules in a Decision Table Find and fix gaps in a Decision Table

#### **QUESTION 7**

Each JCA adapter has a single deployment listed in the WLS Console. Identify two accurate descriptions about managing multiple instances of each adapter in the runtime.

- A. Instance configuration in the SOA Suite deployment plan
- B. JCA tiles for each adapter instance
- C. Adapter connection factories specified in the WLS Console
- D. One entry per adapter instance in the adapters\_config.xml file

Correct Answer: AD

\* The Oracle Database Adapter is a JCA 1.5 connector, which is deployed to the application server during installation.

# VCE & PDF PassApply.com

# https://www.passapply.com/1Z0-478.html

2021 Latest passapply 1Z0-478 PDF and VCE dumps Download

The Oracle Database Adapter consists of multiple instances; each instance represents a connection to a database end point. Different SOA processes may point to the same adapter instance (database), while different service endpoints in a

SOA process may point to different adapter instances (databases). Because each adapter instance points to a single database, there is a one-to-one correspondence from adapter instances to application server data sources. Out of the box

there is a single Oracle Database Adapter instance named eis/DB/SOADemo, which points to the data source jdbc/SOADataSource.

The list of adapter instances is stored in a deployment descriptor file, weblogic-ra.xml on Oracle WebLogic Server. (It is inside of DbAdapter.rar, which contains also the Java class files in DBAdapter.jar). Configuring an Oracle Database

Adapter instance is more about creating the underlying data source:

getting the correct JDBC driver and connection URL.

#### **QUESTION 8**

Identify the best description of the recommended use of shared storage in a high-availability (HA) implementation of Oracle SOA Suite?

- A. To allow access to a common installation home for all domain cluster members
- B. To allow access to a shared JTA log
- C. Shared storage is not recommended for Oracle SOA Suite.
- D. To allow access to the default user store on the file system for all domain cluster members

Correct Answer: A

#### **QUESTION 9**

To add an xsi:type attribute to a target element, what needs to be mapped to the target element?

- A. A rename element on the canvas
- B. A recast element on the canvas
- C. An expression on the canvas
- D. A literal element on the canvas

Correct Answer: D

Note:

\*

The xsi:type attribute is added beneath the original element, as shown in the figure below. An S icon is displayed to indicate the node was substituted. You can map from any structural elements in the substituted type.

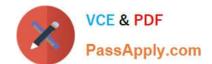

## https://www.passapply.com/1Z0-478.html

2021 Latest passapply 1Z0-478 PDF and VCE dumps Download

The xsi:type attribute is used to identify derived complex types (as well as complex types that have been derived from).

If you have elements in your XML file whose type is a complex type, xsi:type support in the XML editor lets you choose between the complex type and any other complex types derived from it.

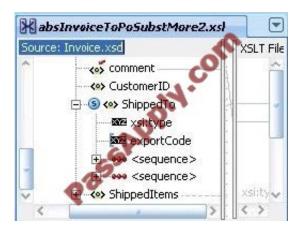

#### **QUESTION 10**

Which statement is true about an if-then rule evaluation?

- A. It can be evaluated more than once.
- B. It is evaluated once and only once.
- C. It must evaluate only native variable types.
- D. It cannot change the assessment for another if-then rule.

Correct Answer: A

http://www.oracle.com/partners/en/knowledge-zone/applications/soasuite11g-1877659.pdf

#### **QUESTION 11**

Suppose that you pass some data from a process variable as a parameter into a human task. The variable is then updated at a later time in a parallel stream of execution in the BPEL process while the human task still executing (that is, before is auctioned by the assignee)

What does the assignee see after opening the task in the workspace and looking at the parameter?

- A. The parameter contains the values of the process variable as it was when the task was created.
- B. The parameter contains the values of the process variable as it is at the current time (that is, when the user opened the human task in the workspace).
- C. The parameter is empty, and the task must be restarted to pick up the new values of the processes variable.

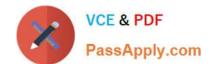

# https://www.passapply.com/1Z0-478.html

2021 Latest passapply 1Z0-478 PDF and VCE dumps Download

D. It is not possible to determine from the information.

Correct Answer: A

Note: The BPEL process specification does not provide a mechanism to ensure the thread safety of BPEL variables (that is, a lack of a synchronized qualifier such as in Java), which is necessary for true multithreaded programming.

#### **QUESTION 12**

Identify two correct statements about Oracle service Registry.

- A. It stores references to XML based assets and web services.
- B. It provides reporting on portfolio management metrics such as reuse and compliance.
- C. It allows automated notification for lifecycle events to alert asset subscribers.
- D. It provides a lookup service for design time discovery and for runtime dynamic service location.

Correct Answer: BD

B: Analytics for Measuring Value Prove ROI with more than 20 out-of-the-box reports to demonstrate savings, track compliance, and illustrate progress. Reports target a range of stakeholders with key metrics, including business value and ROI, predicted versus actual reported savings from reuse, asset usage, and compliance

D: Oracle Service Registry provides a \'DNS\\'-like reference for SOA runtime infrastructure to dynamically discover and bind to deployed services and end points. As part of the Oracle SOA Governance solution, Oracle Service Registry bridges the gap between the design time and runtime environments through automated synchronization with Oracle Enterprise Repository, Oracle Service Bus and Oracle SOA Suite.

1Z0-478 Study Guide

1Z0-478 Exam Questions

1Z0-478 Braindumps

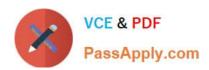

To Read the Whole Q&As, please purchase the Complete Version from Our website.

# Try our product!

100% Guaranteed Success

100% Money Back Guarantee

365 Days Free Update

**Instant Download After Purchase** 

24x7 Customer Support

Average 99.9% Success Rate

More than 800,000 Satisfied Customers Worldwide

Multi-Platform capabilities - Windows, Mac, Android, iPhone, iPod, iPad, Kindle

We provide exam PDF and VCE of Cisco, Microsoft, IBM, CompTIA, Oracle and other IT Certifications. You can view Vendor list of All Certification Exams offered:

https://www.passapply.com/allproducts

## **Need Help**

Please provide as much detail as possible so we can best assist you. To update a previously submitted ticket:

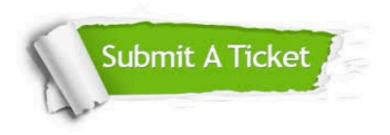

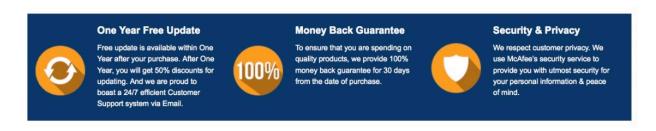

Any charges made through this site will appear as Global Simulators Limited.

All trademarks are the property of their respective owners.

Copyright © passapply, All Rights Reserved.